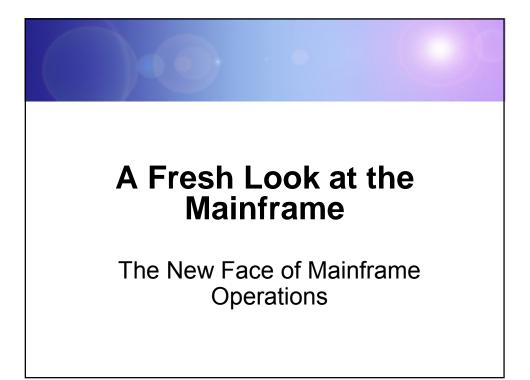

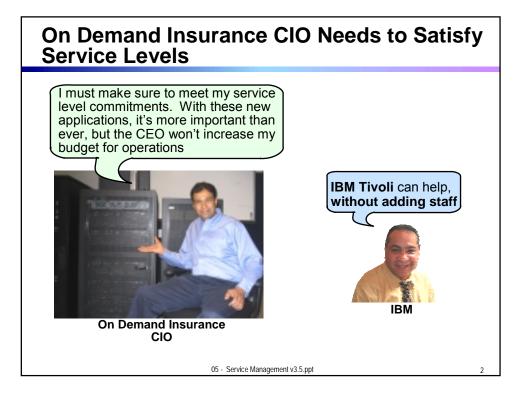

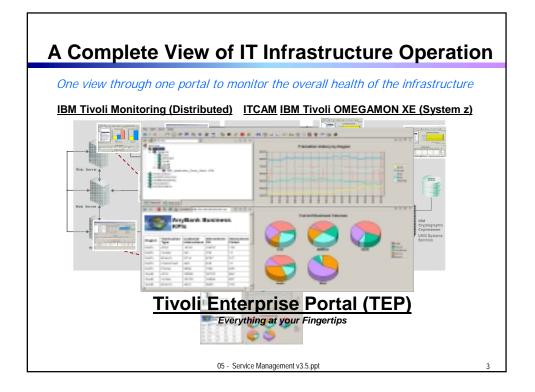

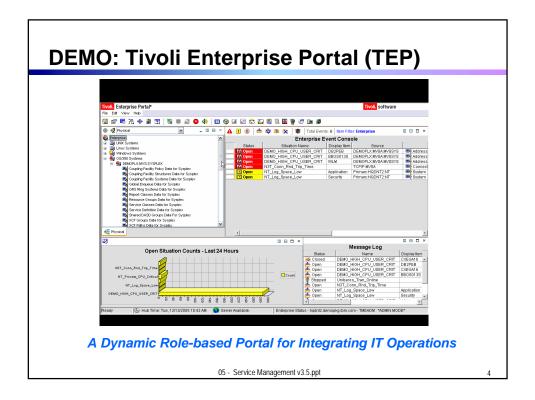

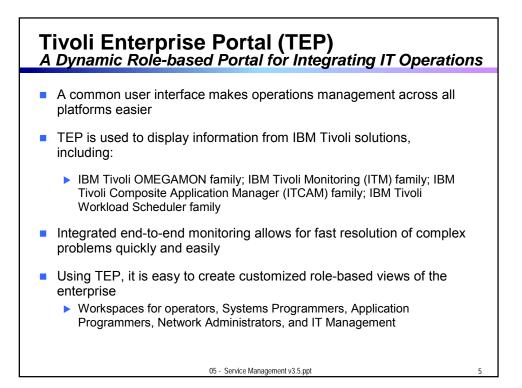

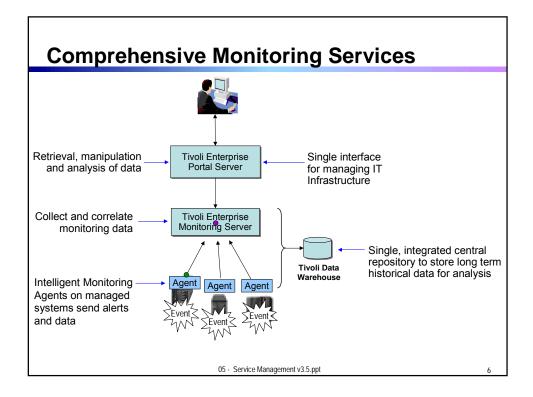

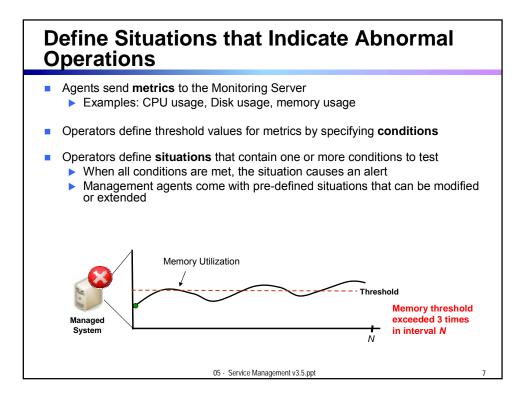

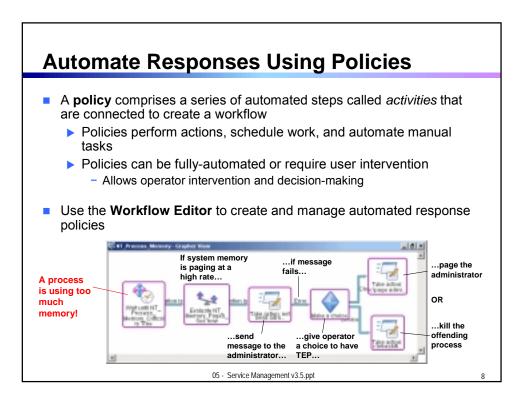

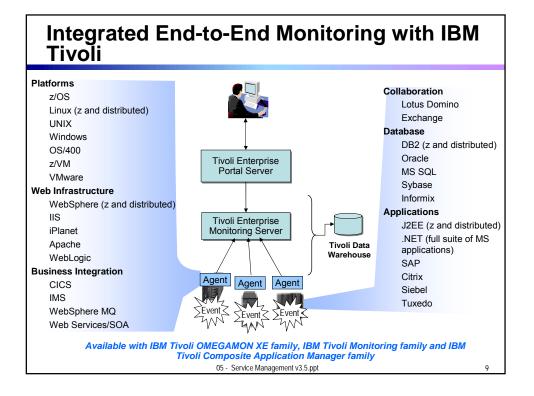

## Monitor z/OS with IBM Tivoli OMEGAMON XE on z/OS

- Monitor key resources CPU, LPARs, I/O, enqueue, paging, and others
- Manage and tune Workload Manager service classes
- Monitor Parallel Sysplex environments, such as Coupling Facility status and related resource metrics
- Real-time performance metrics for IBM Cryptographic Coprocessors
- zAAP processor usage and reporting for Java workloads
- Processor usage and reporting for zIIP (introduced on System z9)
- Predefined, customizable out-of-the-box automation situations
- Expert advice explains alerts and offers potential fixes
- Dynamic workspace linking to other OMEGAMON XE products

05 - Service Management v3.5.ppt

10

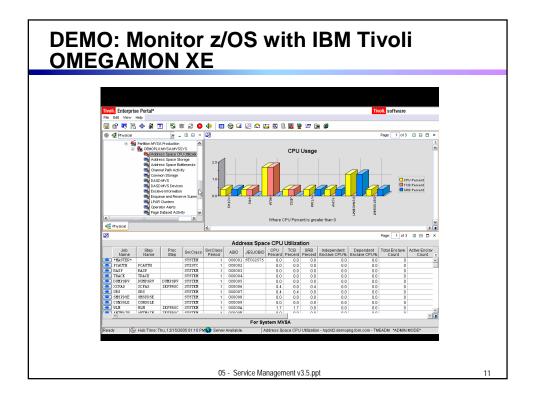

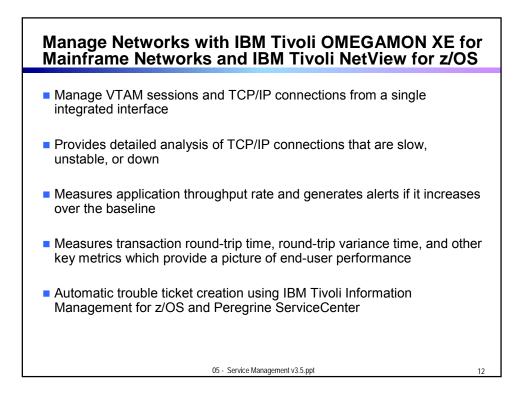

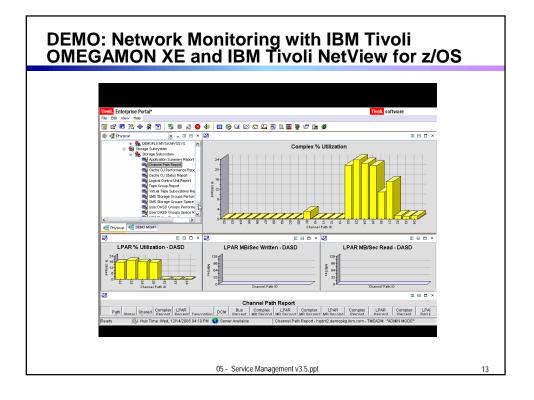

## Monitor CICS systems with IBM Tivoli OMEGAMON XE for CICS on z/OS

- Monitor transaction resource usage and performance
- Identify tasks waiting for specific resources and pinpoint excessive wait times
- Monitor Java applications using the Java Virtual Machine (JVM) in CICS in addition to CICS dispatcher and TCP/IP connection
- Monitor Virtual Storage Access Method (VSAM) files and identifies record level sharing lock contention
- Correlate CICS log streams with associated facility structure to fine-tune CICS systems
- Correlate DB2 threads with CICS transactions to enable quicker problem identification and resolution

05 - Service Management v3.5.ppt

14

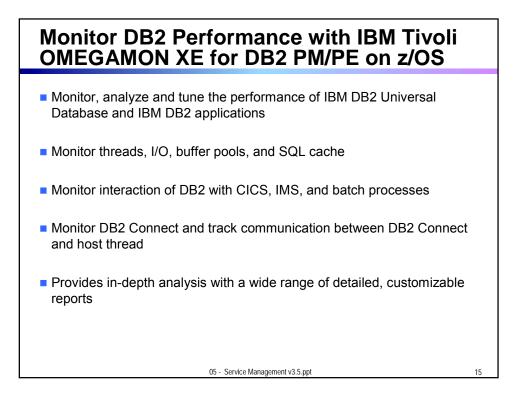

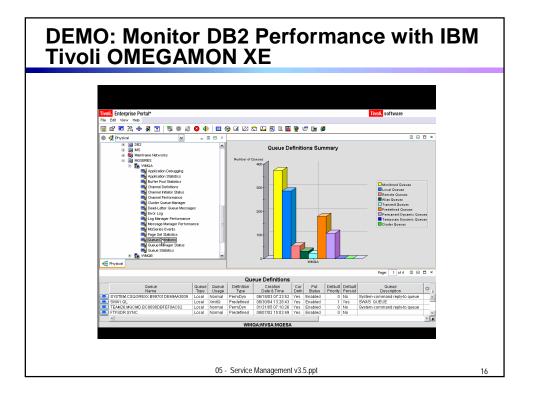

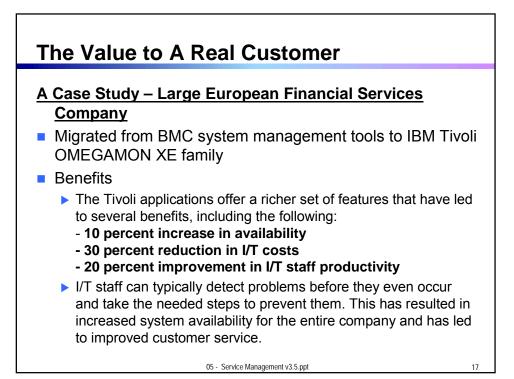

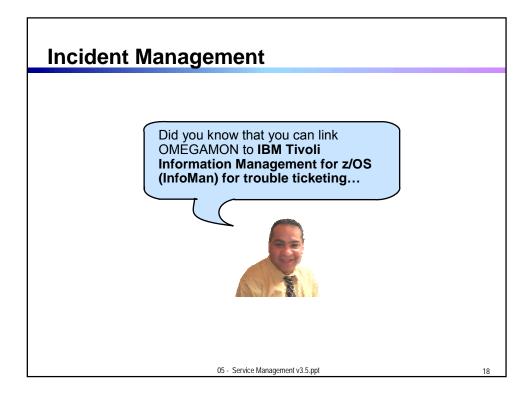

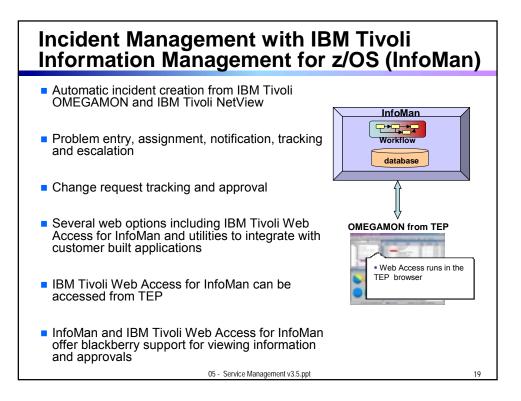

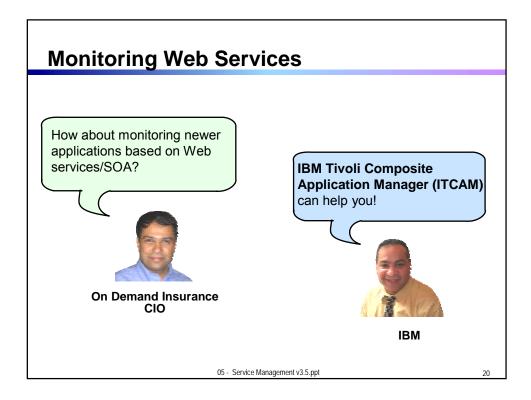

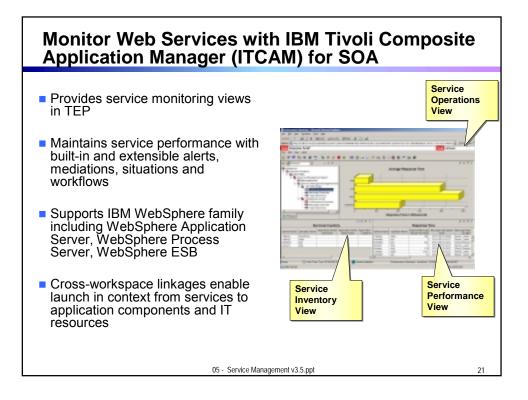

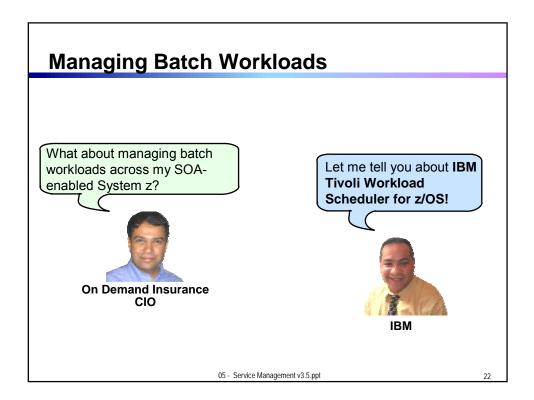

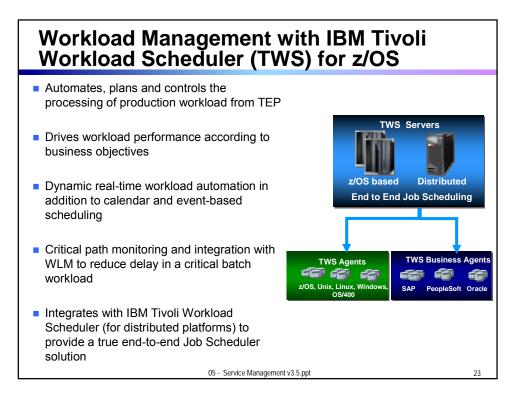

## Details for a Job Description Example – IBM Tivoli Workload Scheduler for z/OS

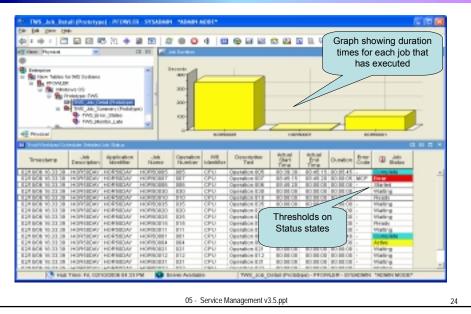

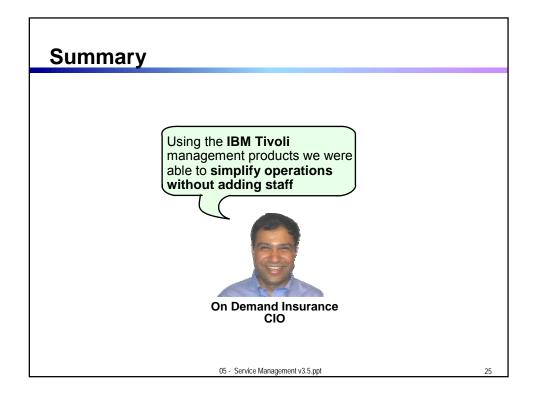

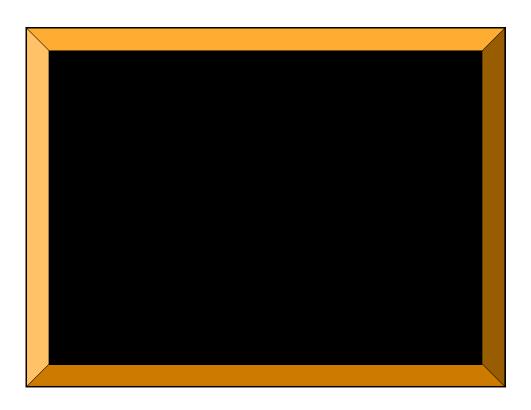